# ggplot2 theory

### **October 2009** Hadley Wickham

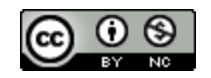

- 1. What is a plot?
- 2. What is a layer?
- 3. Minard's march
- 4. Critiquing a graphic

### What is a plot?

A plot is composed of:

- A default dataset and set of aesthetic mappings
- Multiple layers
- A scale for each aesthetic
- A facetting specification
- A coordinate system

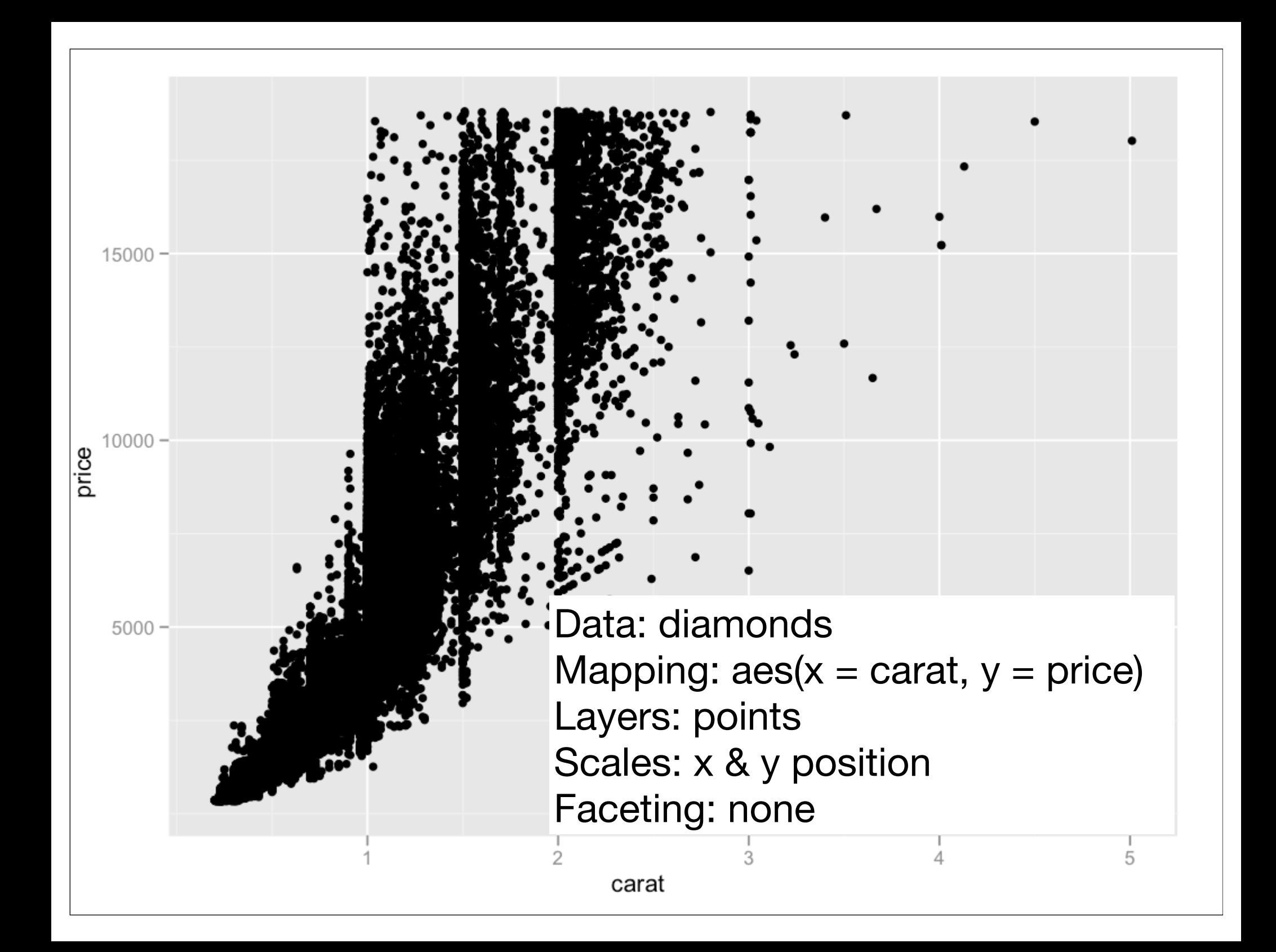

```
qplot(price, carat, data = diamonds)
```

```
ggplot(diamonds, aes(x = price, y = carat)) + geom_point() +
   scale_x_continuous() + 
   scale_y_continuous()
```
# Scales added automatically, default aes params ggplot(diamonds, aes(price, carat)) + geom\_point()

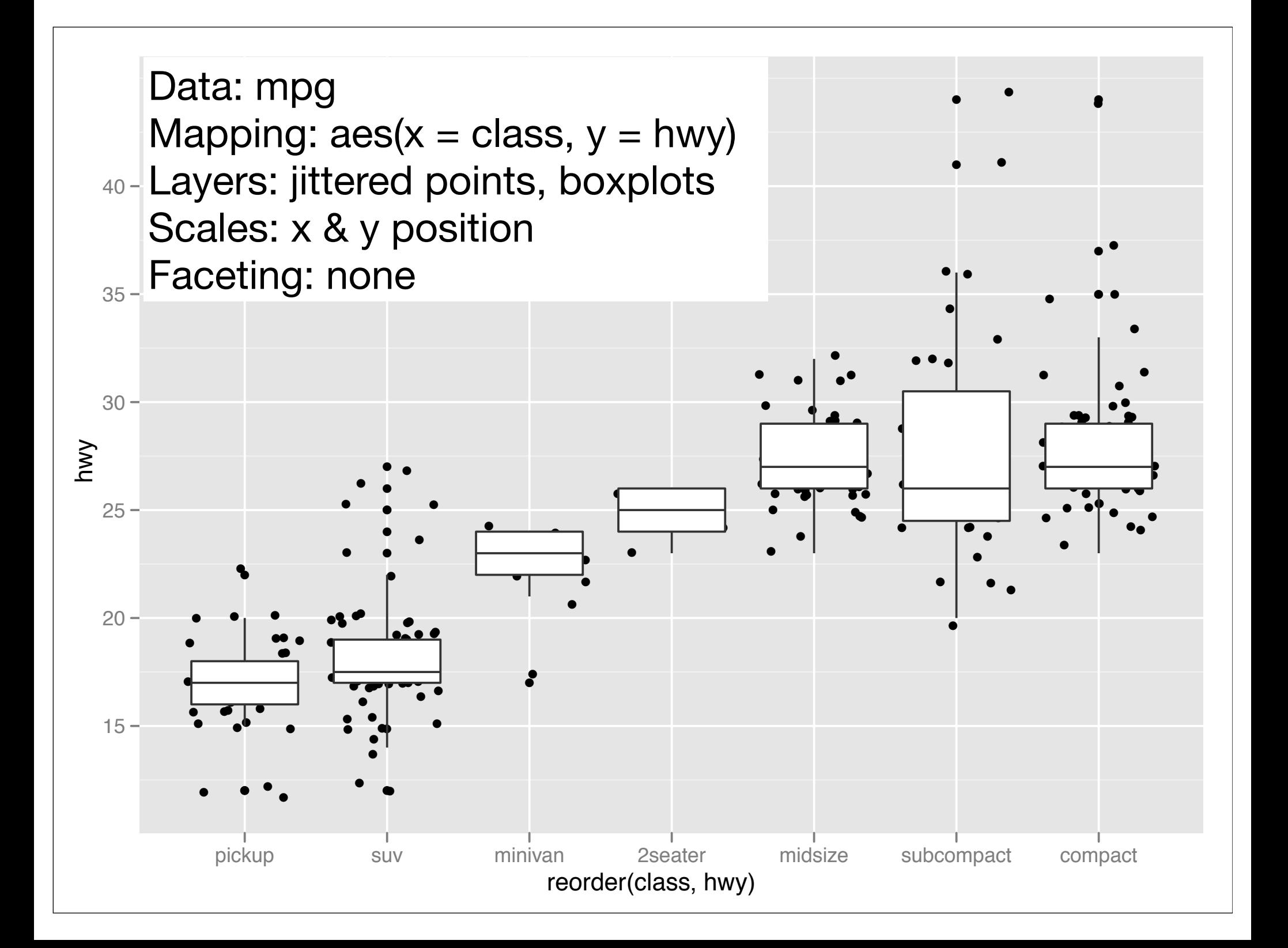

```
qplot(reorder(class, hwy), hwy, data = mpg, 
 geom = c("jitter", "boxplot")
```

```
ggplot(mpg, aes(reorder(class, hwy), hwy)) + 
   geom_jitter() +
   geom_boxplot()
```
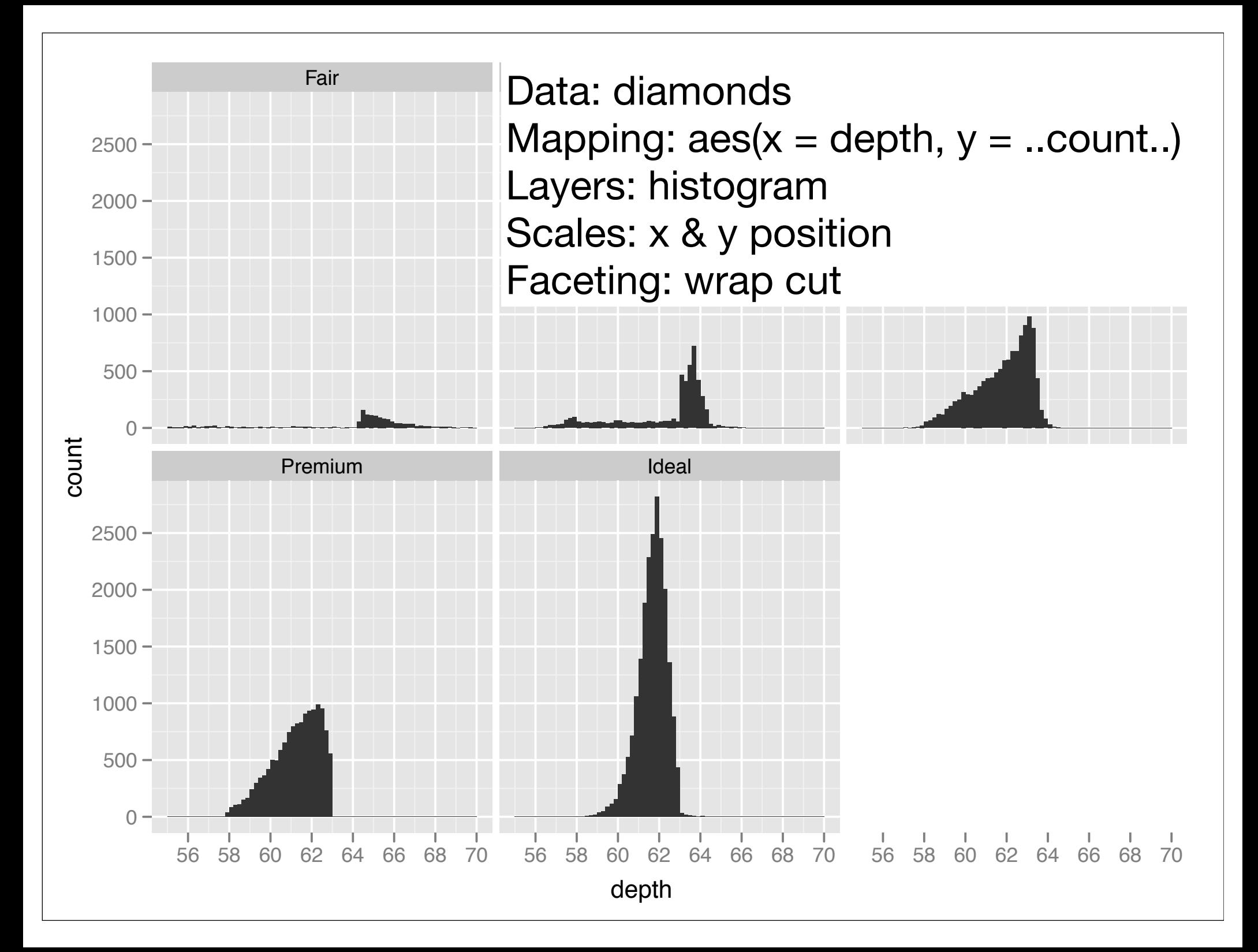

```
qplot(depth, data = diamonds, binwidth = 0.2) +
    facet_wrap(~ cut)
```

```
ggplot(diamonds, aes(depth)) +
  geom_histogram(aes(y = ..count..), binwidth=0.2) +
  factor_{wrap}(\sim cut) + xlim(50, 70)
```

```
ggplot(diamonds, aes(depth)) +
  geom\_histogram(aes(y = .density..), binwidth=0.2) +factor_{wrap}(\sim cut) + xlim(50, 70)
```
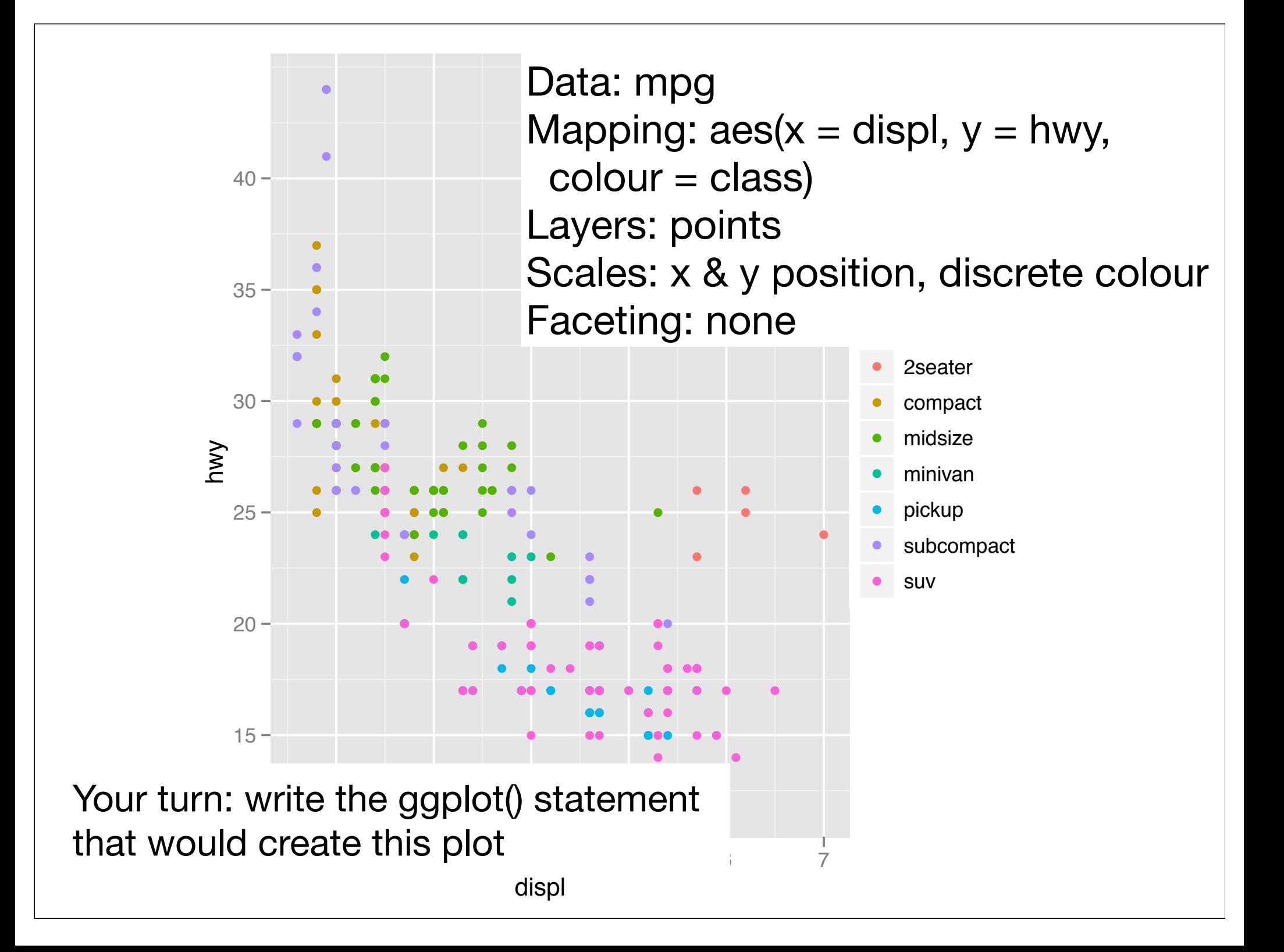

### What is a layer?

- A dataset and aesthetic mappings (to override default)
- A geom
- A stat
- A position adjustment

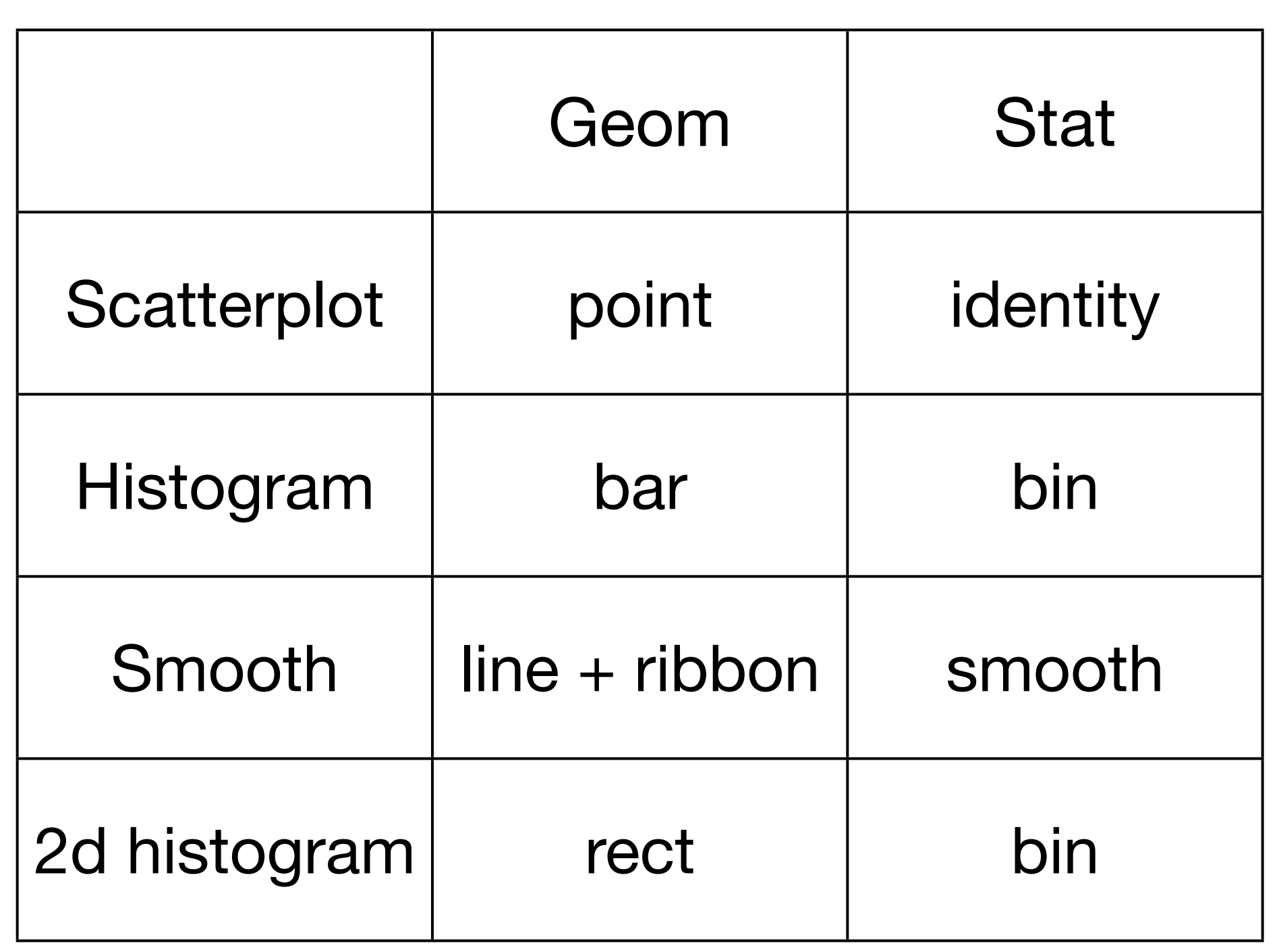

### Your turn

Convert some of the qplot() calls you've used this morning to ggplot(). How do you feel about the trade-off between verbosity and explicitness?

### Overriding defaults

Layers can override the default data set and aesthetic mappings. This is useful if we want to put multiple datasets on the same plot.

Have seen two examples already.

ggplot(choropleth, aes(long, lat, group = group)) +  $geom\_polygon(fill = "white", colour = "grey50") +$  $geom\_polygon(aes(fill = prop))$ 

```
ggplot(bubble, aes(long, lat)) +
   geom_polygon(aes(group = group), data = states, 
    fill = NA, colour = "grey50") +
   geom_point(aes(size = prop, colour = prop))
```
### Plot default: aes(mpg, wt)

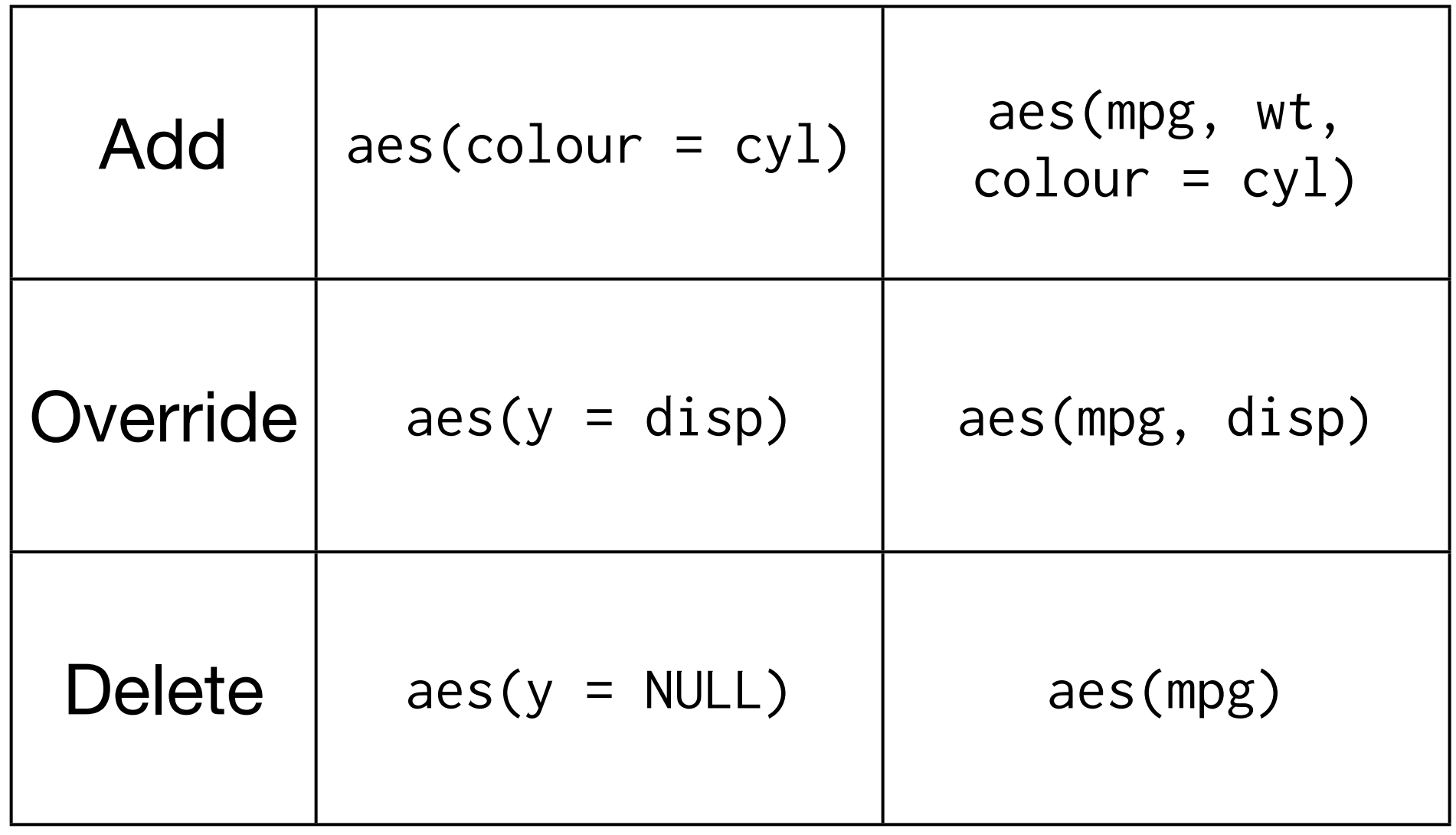

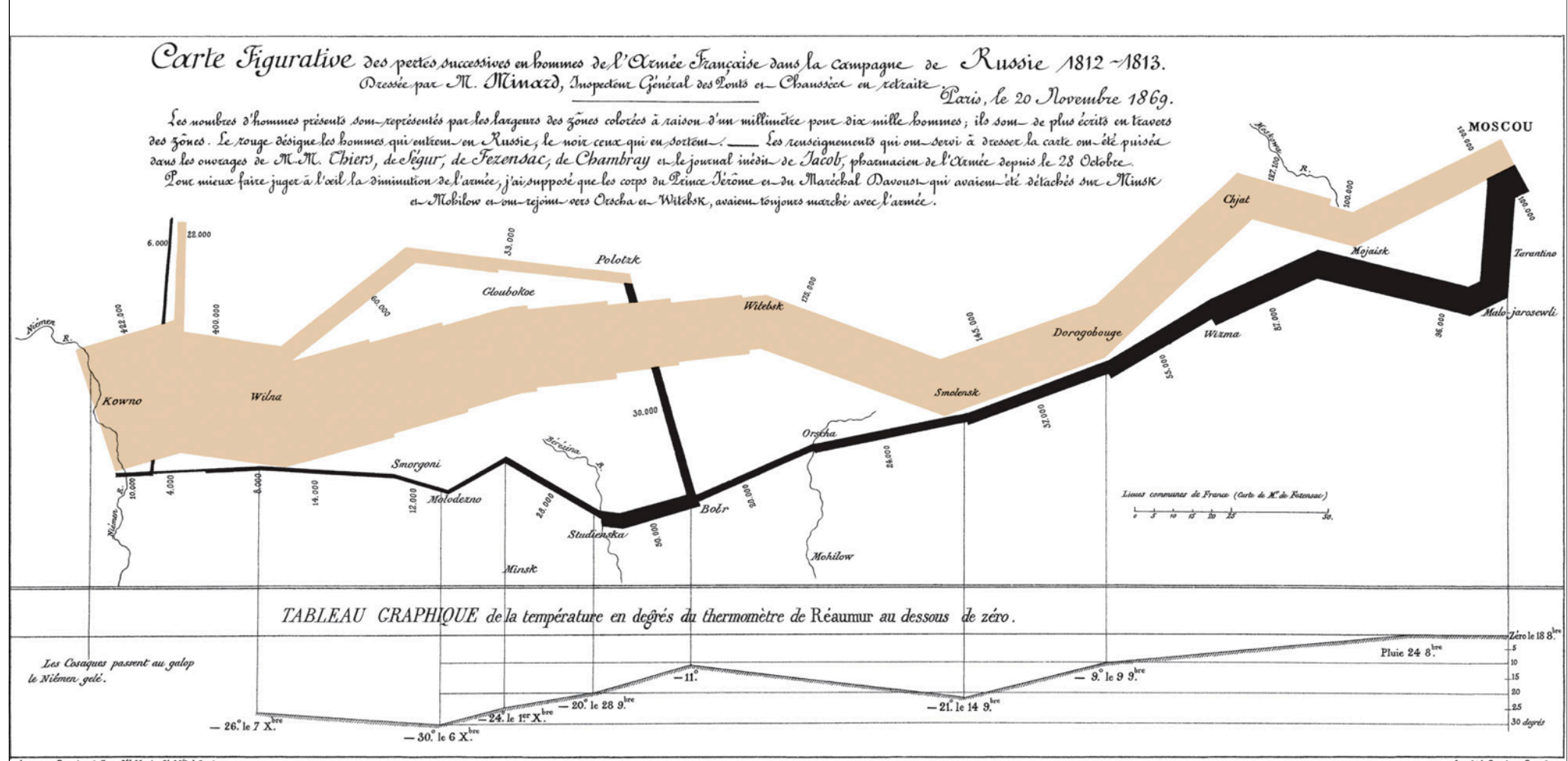

Autog. par Regnier, 8. Pas. 5<sup>50</sup> Marie S. Gala à Paris.

Imp. Lith. Regnier et Dour det.

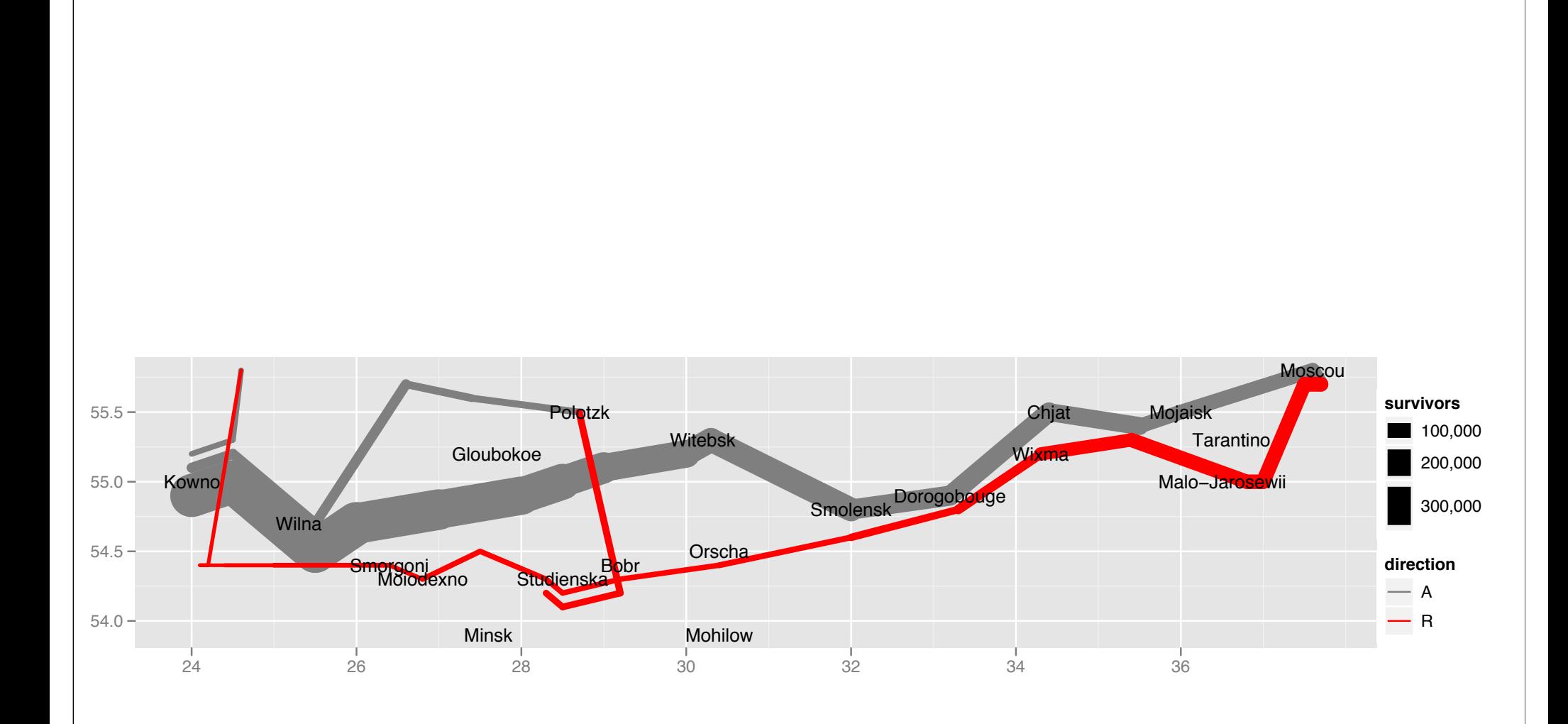

### Your turn

How many layers are there on this graph? What variables are plotted on each layer? What datasets do we need to recreate this plot?

### Layers

Bottom layer: Path of troops, coloured by direction, size proportion to number.

Top layer: Location of major cities

### Your turn

Load the minard-troops and minard-cities dataset and attempt to recreate the plot. Make sure to specify the common features of each layer as plot defaults.

Once you get that done, use your plot polishing skills to try and make the plot look as close to the original as possible.

```
ggplot(cities, aes(long, lat)) + 
   geom_path(aes(size = survivors, colour = 
direction, 
     group = interaction(group, direction)), data = 
troops) + 
  geom\_text(aes(label = city), hjust = 0, vjust = 1,
size = 4)# Polish appearance
last_plot() + 
  scale_x_continuous("", limits = c(24, 39)) + scale_y_continuous("") + 
   scale_colour_manual(values = c("grey50","red")) +
  scale\_size(to = c(1, 10))
```
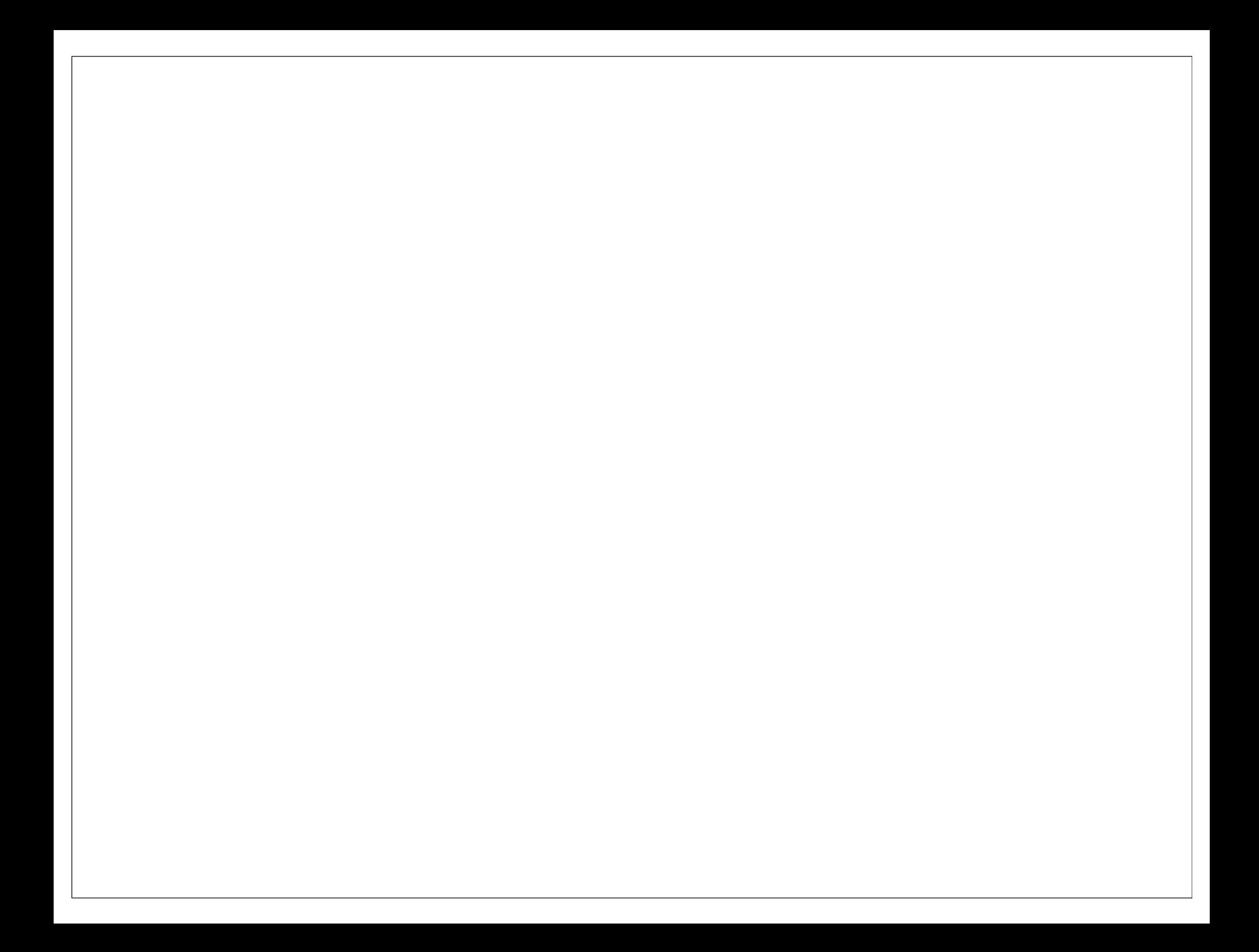

# Graphics are like pumpkin pie

Or, the four C's of critiquing a graphic

# Content

# Construction

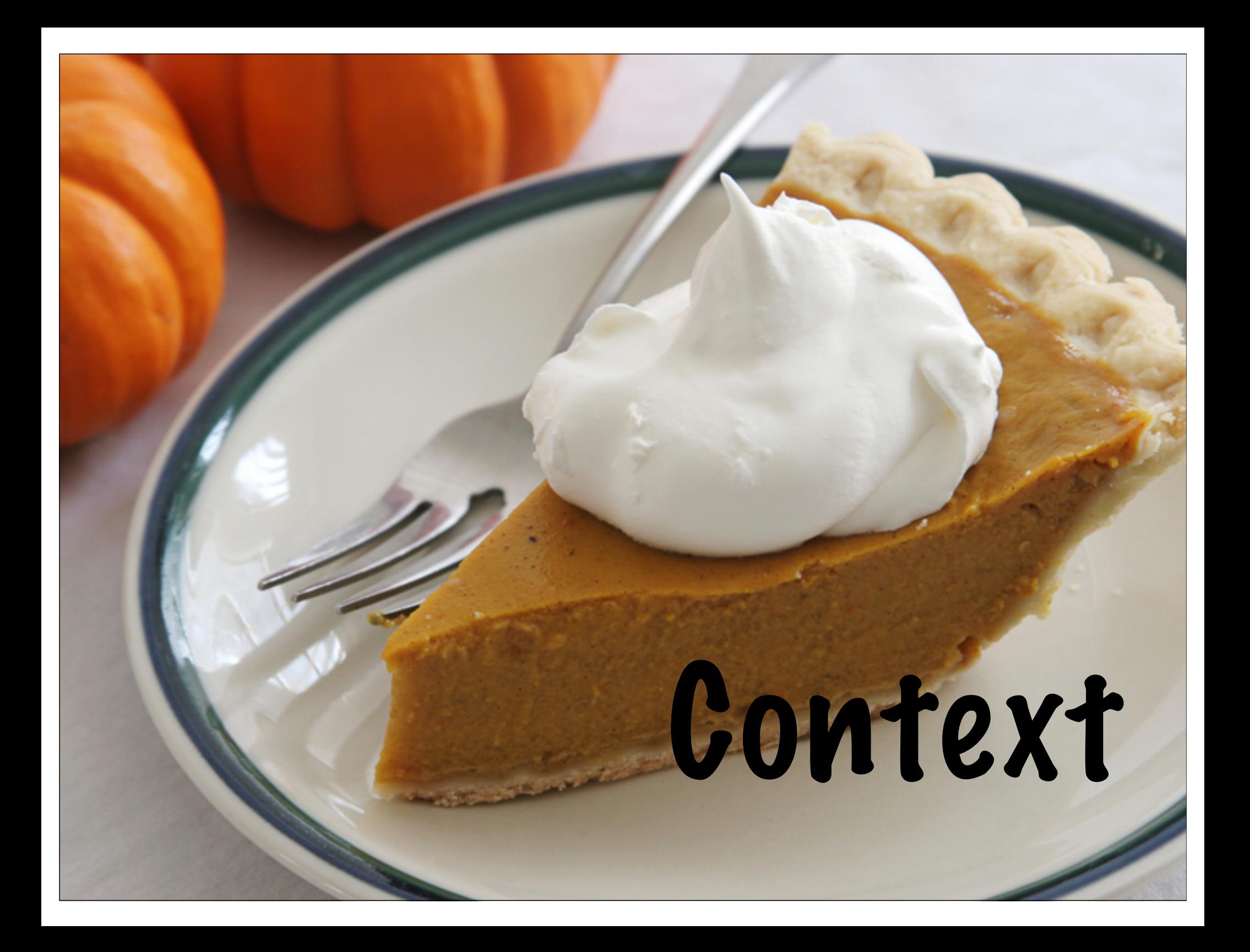

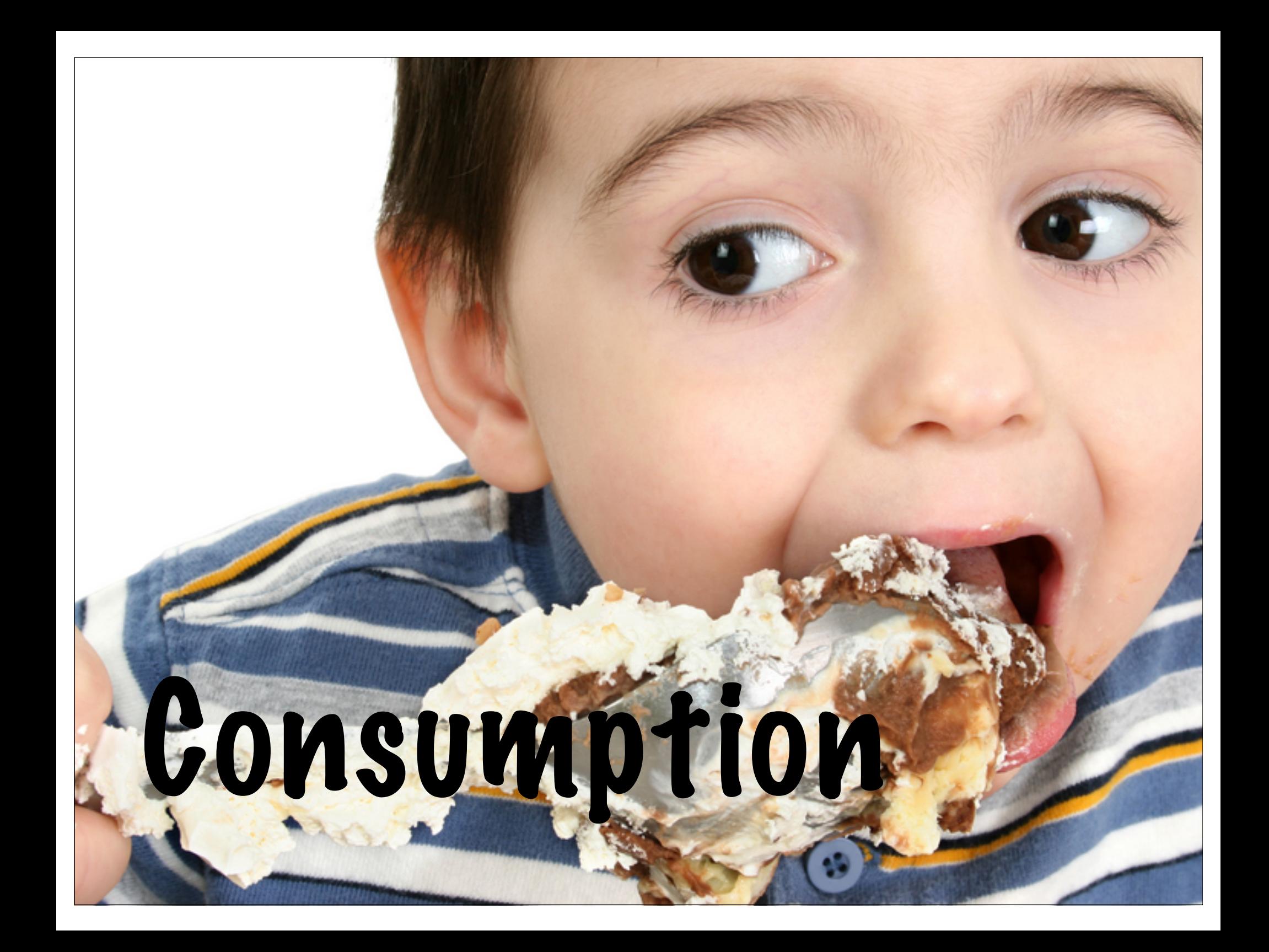

### Content

- What data (variables) does the graph display?
- What non-data is present?

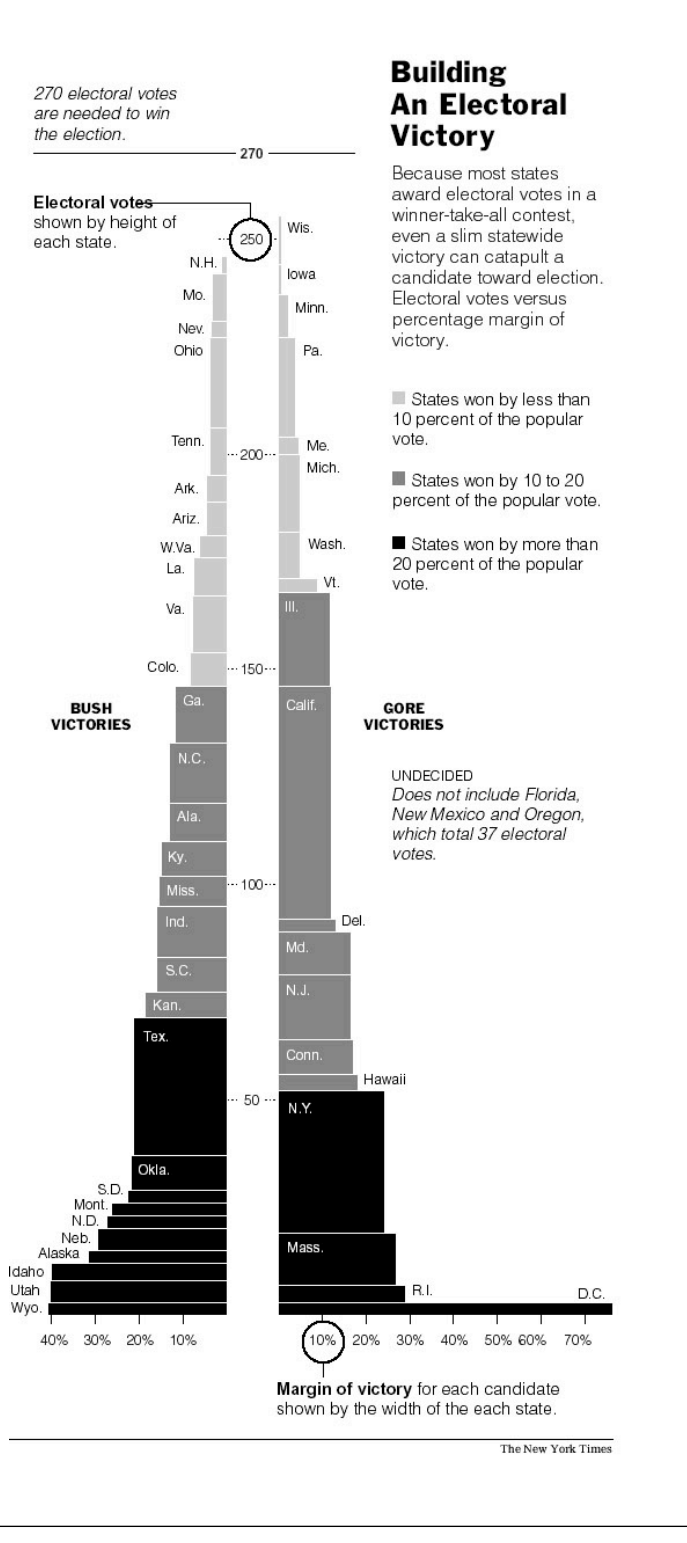

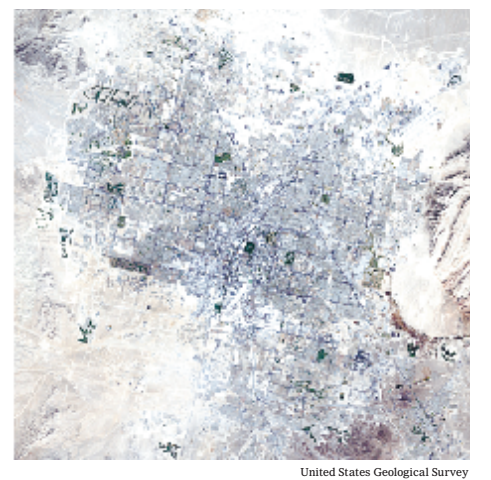

The Las Vegas metropolitan area in the 21st century.

#### Magnet City

**1905** Las Vegas is founded as a railroad town, after completion of the main railway linking Southern California with Salt Lake City.

**1931** Nevada legalizes gambling and adopts ''quickie'' divorce laws. Building begins on Hoover Dam, which brings in workers and lifts the region's economy during the Great Depression.

for World War II. **1946** A New York mobster, Benjamin (Bugsy) Siegel, opens the Flamingo Hotel. After the war, tourism becomes the region's largest employer as lavish casinos and resorts are built. The 1950's and 60's of a hotel and casino buying spree.

are the heyday of Mafia rule.

**1940's** Clark County's population nearly triples, in large part because of

Air Force Base and the Basic Magnesium Plant,

the construction of Nellis which produces munitions **1955** The nine-story Riviera becomes the first high-rise hotel on the Las Vegas Strip. **1966** The reclusive billionaire Howard Hughes moves

obtain gambling licenses, corporations move in and begin their domination of the casino industry. into the Desert Inn, which he later acquires as part

**LATE 1980's** 1990 to 1996. **1967** After the Nevada Legislature allows publicly traded companies to

A new wave of construction begins after a slowdown in the early 1980's. Seven mega- resorts open from

> Photograph by John Gurzinski

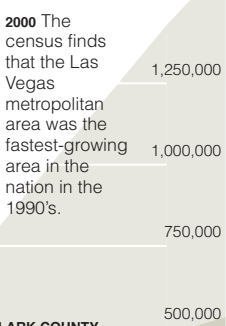

1,500,000

250,000 **LAS VEGAS POPULATION CLARK COUNTY POPULATION**

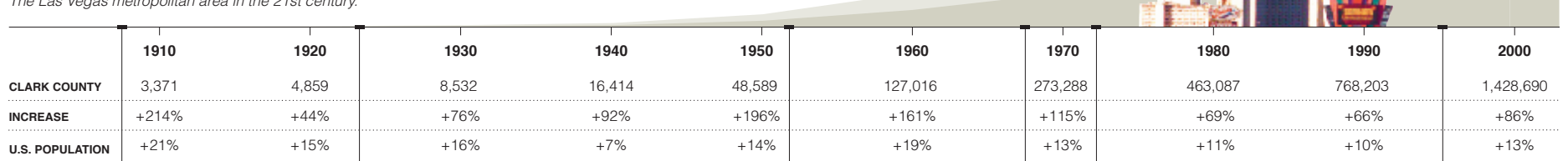

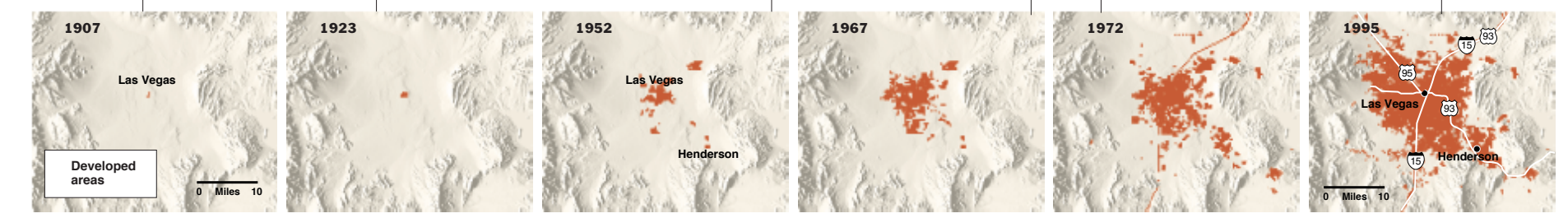

Sources: City of Las Vegas; Las Vegas Chamber of Commerce; Nevada State Demographer; U.S. Census Bureau; U.S. Geological Survey The New York Times New York Times New York Times

## More questions

- What is missing?
- What other data would be useful?
- Where did the data come from?

### Construction

- What type of plot is it?
- How are the variables mapped to objects in the graphic?
- How is non-data used?

## Perceptual mapping

### 1. Position along a common scale 2. Position along nonaligned scale 3. Length, direction, angle Best

4.Area

5. Volume, curvature

6. Shading, colour saturation **Worst** 

## More questions

- Are conventions followed?
- Good perceptual mappings?
- High "data-ink" ratio?
- Low "lie-factor"?
- Appropriate aspect ratio?
- •Is it aesthetically pleasing?

### Context

- Why was the graphic created?
- What story is it telling?
- What is the graphic trying to make you think?
- Is there a hidden agenda?

### Consumption

- How does the graph make you feel?
- Are you still hungry for more?

## More questions

- What were your initial impressions?
- How did you feel after studying it longer?

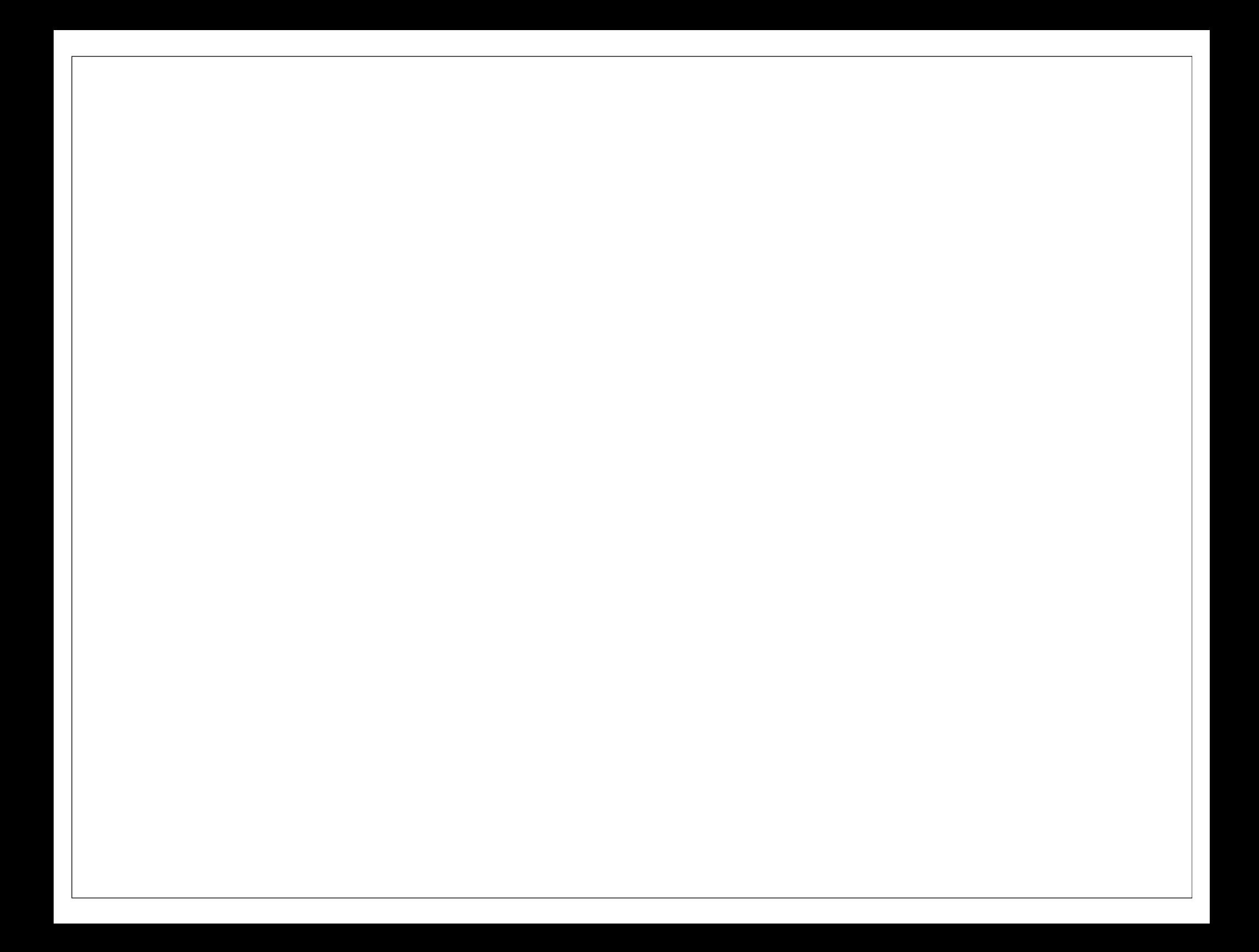

This work is licensed under the Creative Commons Attribution-Noncommercial 3.0 United States License. To view a copy of this license, visit http://creativecommons.org/licenses/by-nc/ 3.0/us/ or send a letter to Creative Commons, 171 Second Street, Suite 300, San Francisco, California, 94105, USA.